## *INSTRUCTIVO*

1. Imprimir esta página, recortar la boleta para la Elección de Consejeros Directivos Graduados.

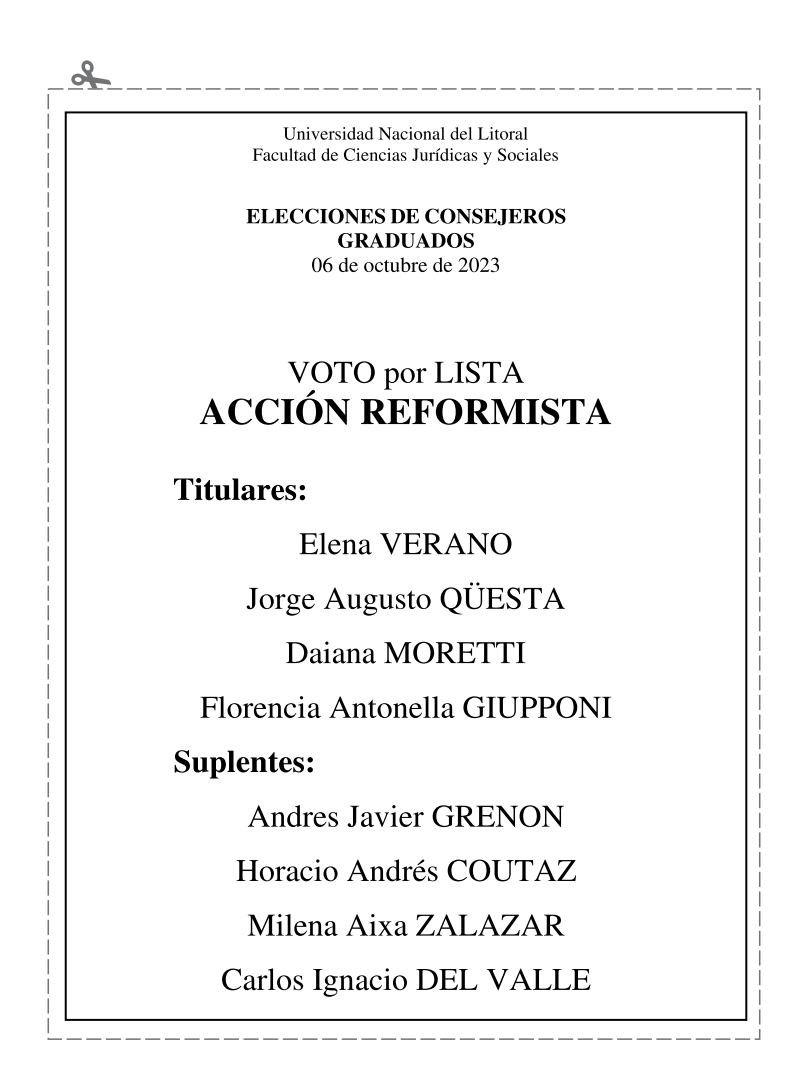

**2.** Imprimir esta página y recortar la única boleta para la Elección del Cuerpo de Graduados.

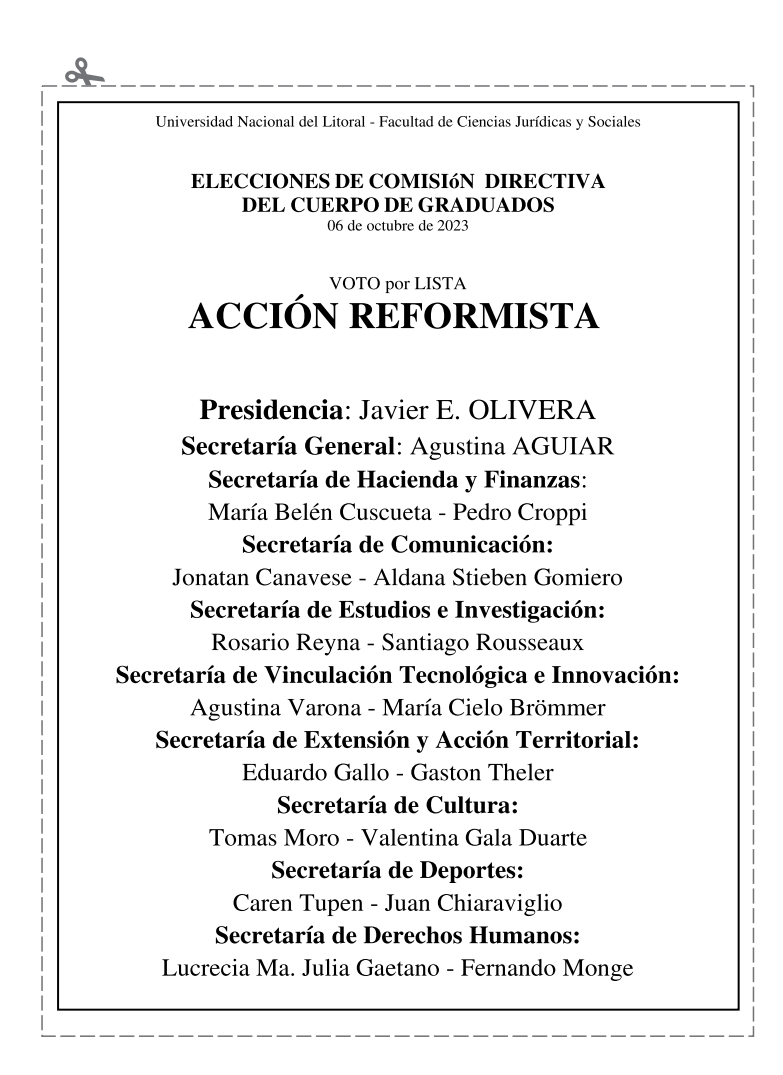

3. Colocar ambas boletas elegidas para sendas categorías (Consejeros Directivos Graduados y Cuerpo de Graduados) en un sobre sin ninguna inscripción.

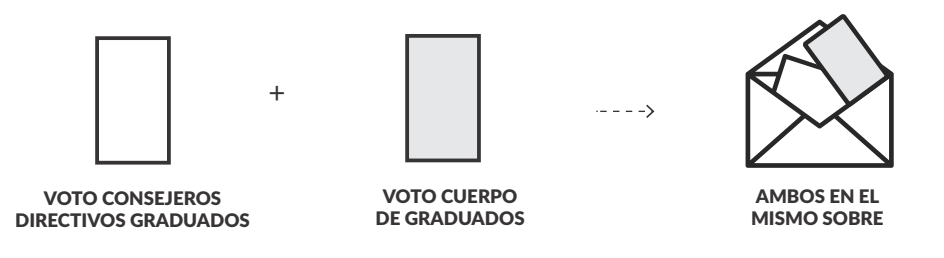

**4.** Colocar ese sobre en un segundo sobre junto con una fotocopia de anverso y reverso del DNI. En el frente del segundo sobre completar y pegar el siguiente recuadro:

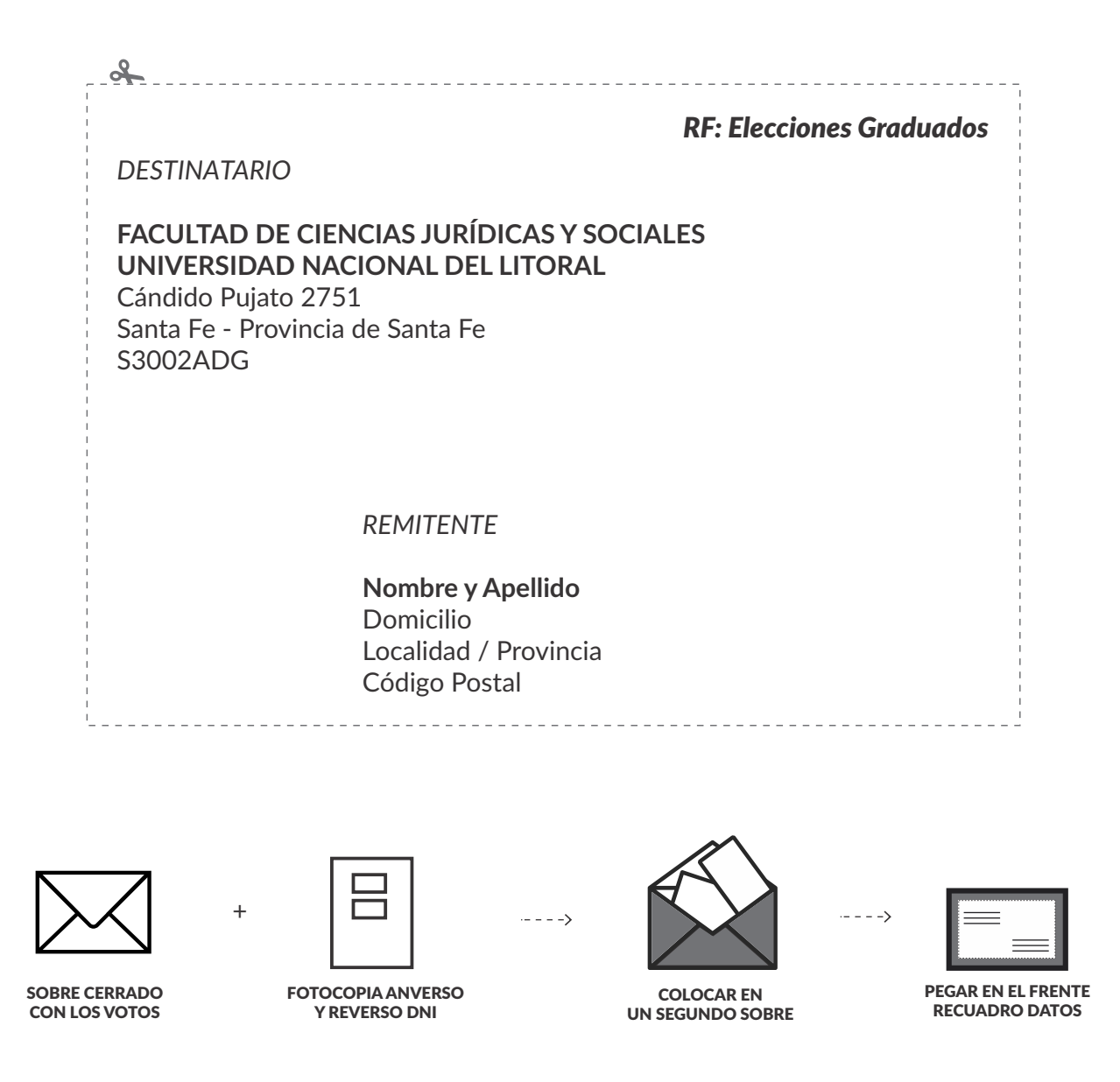

**5.** Cerrar el sobre y finalmente enviarlo por Correo Postal.